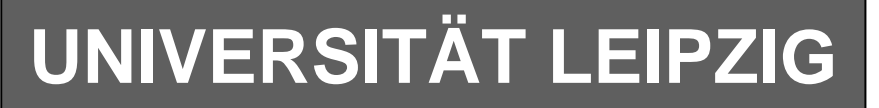

# **Institut für Informatik**

Studentenmitteilung

**2. Semester - SS 2006**

Abt. Technische Informatik *Gerätebeauftragter*  Dr. rer.nat. Hans-Joachim Lieske Tel.: [49]-0341-97 32213 Zimmer: HG 02-37 e-mail: lieske@informatik.uni-leipzig.de www: http://www.informatik.uni-leipzig.de/~lieske Sprechstunde: Mi.  $14^{00} - 15^{00}$  (Vorlesungszeit) Freitag, 7. April 2006

# **Aufgaben zu Übung Grundlagen der Technischen Informatik 2**

#### **2. Aufgabenkomplex - 1. Aufgabe**

#### **Minimierung logischer Schaltungen**

Gegeben ist folgende konjunktiv minimierte logische Schaltung:

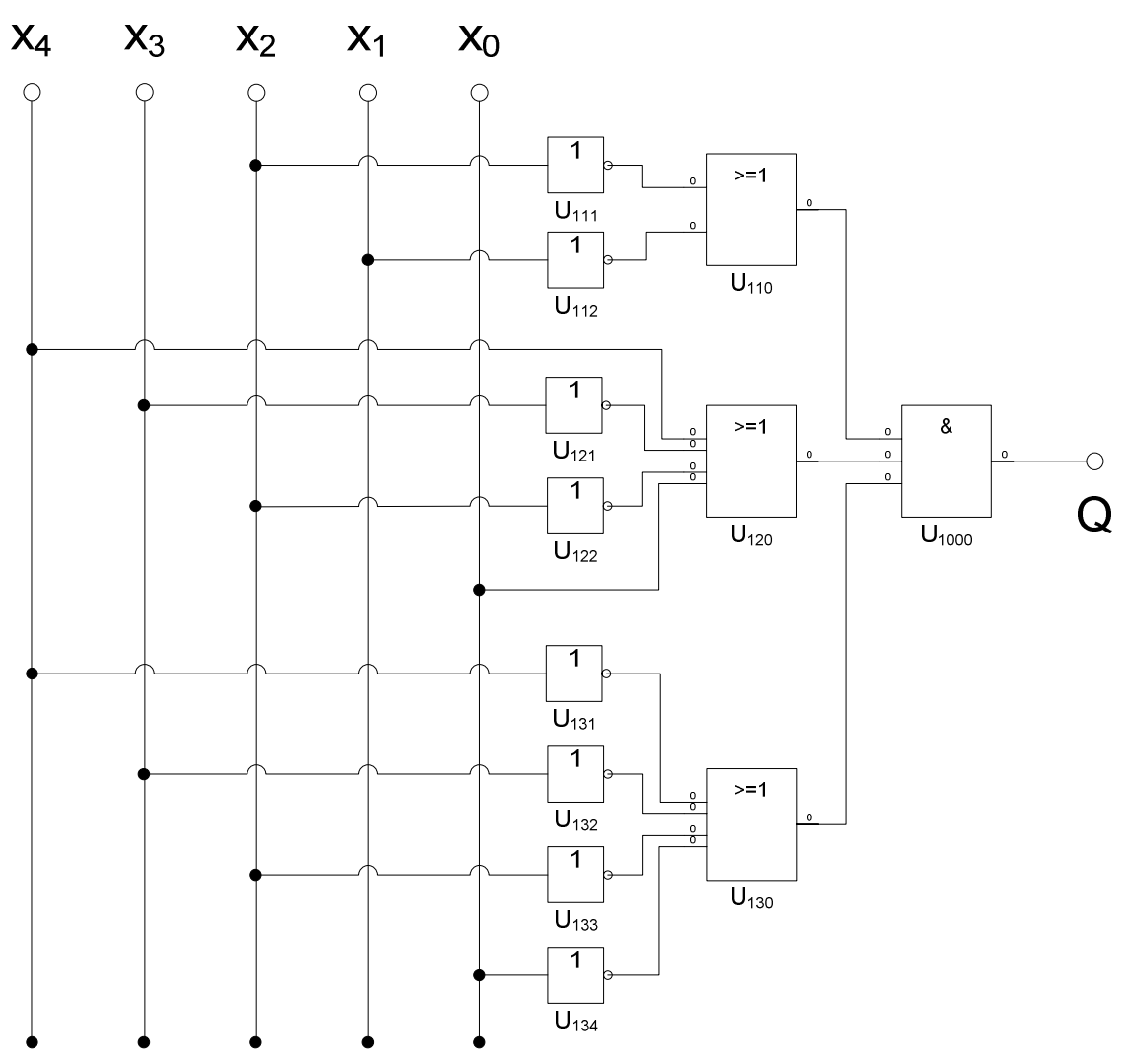

Diese Schaltung soll nun disjunktiv minimiert werden.

Bei logischen Schaltungen mit 5-Variablen kann man die Minimierung mittels 2 übereinander liegenden KV-Diagrammen vornehmen.

Dabei ist das KV-Diagramm für  $x_4=0$  oben und das für  $x_4=1$  unten.

#### Aufgaben:

- 1. Bestimmen Sie die logische Gleichung entsprechend der logischen Schaltung Q
- 2. Bestimmen Sie die Wertetabelle
- 3. Bestimmen Sie die KV-Diagramme
- 4. Bestimmen Sie die Primiplikanten
- 5. Bestimmen Sie die Kernprimiplikanten
- 6. Bestimmen Sie mittels des KV-Diagramms die minimierte Gleichung  $Q_{D-min}$  der disjunktiv minimierten Form.
- 7. Bestimmen Sie mittels des KV-Diagramms die Kosten K<sub>D-MIN</sub> der disjunktiv minimierten Form.
- 8. Bestimmen Sie die Schaltung der disjunktiv minimierten Form Q<sub>D-min</sub>

# **Hilfen:**

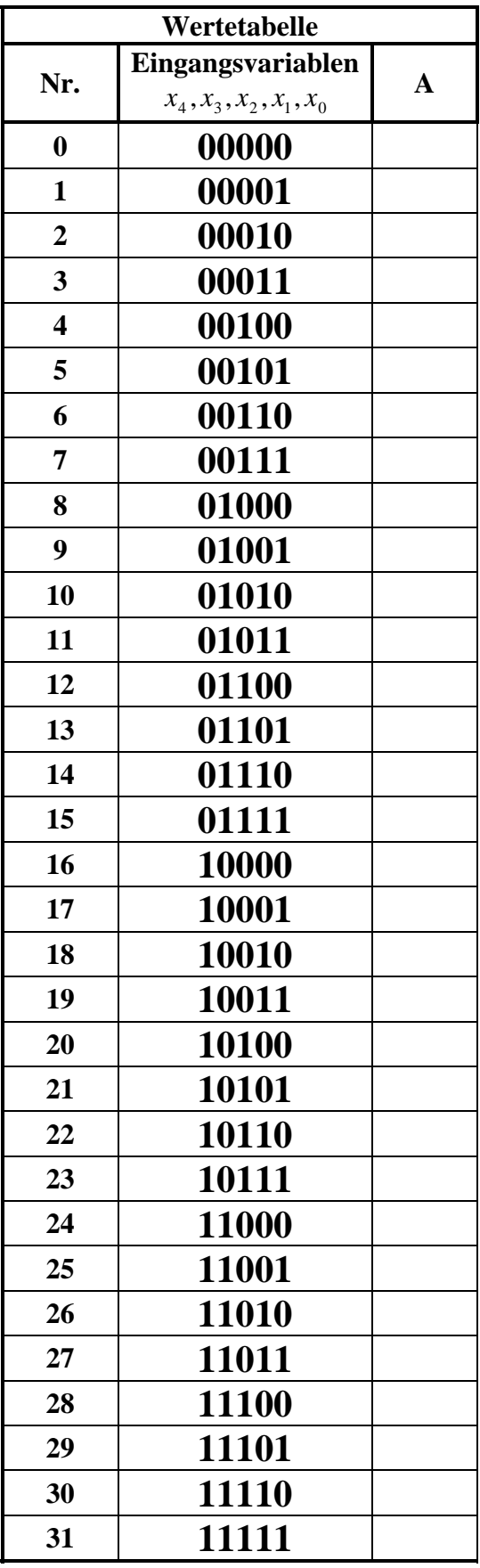

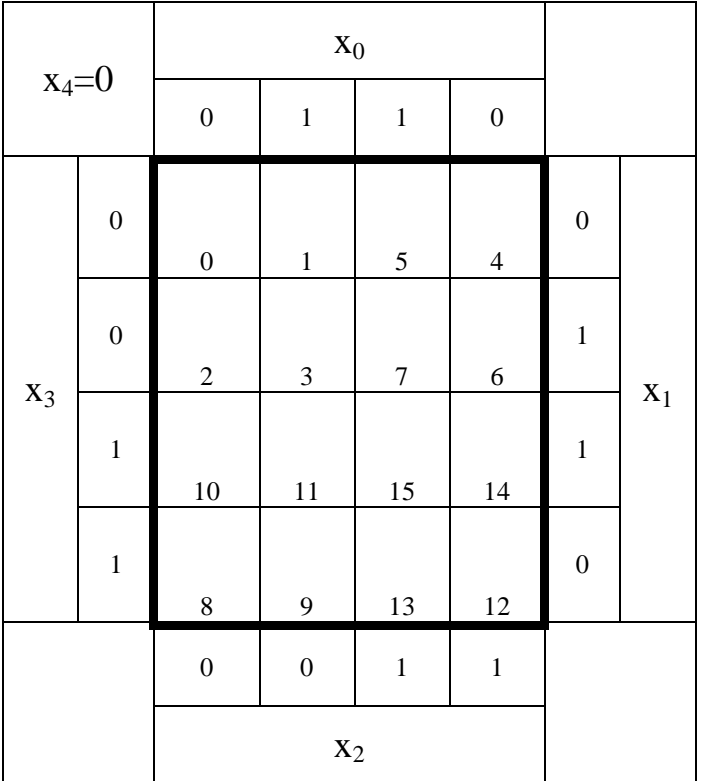

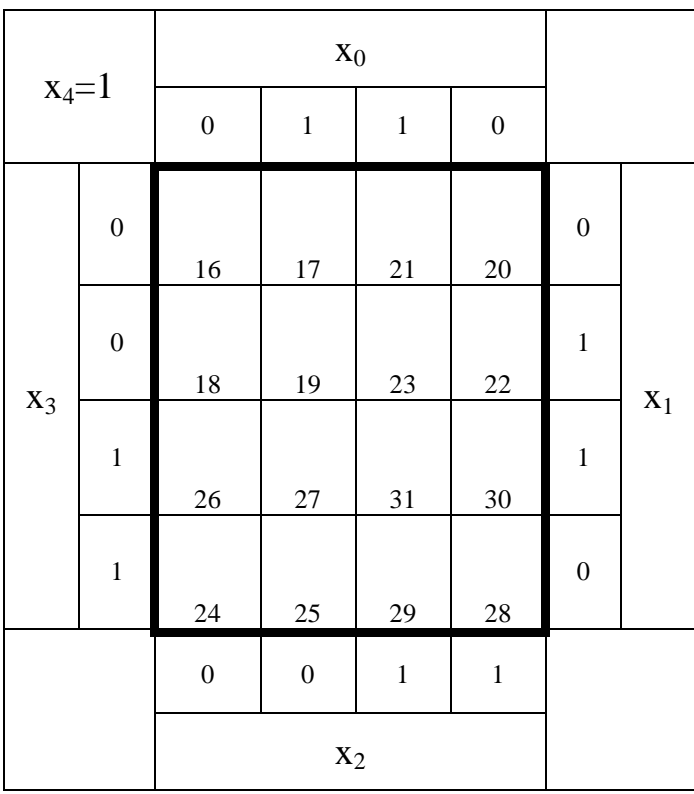

#### **2. Aufgabenkomplex - 2. Aufgabe**

#### **Bündelinimierung logischer Schaltungen**

Gegeben sind folgende disjunktiv minimierte logische Gleichungen:

$$
Q_{1-K-\text{min}} = f(x_3, x_2, x_1, x_0) = \overline{x}_3 \vee (x_1 x_0)
$$
  

$$
Q_{2-K-\text{min}} = f(x_3, x_2, x_1, x_0) = \overline{x}_2 \vee (x_3 x_0)
$$

Diese Gleichungen sollen bündelminimiert werden.

Dabei dürfen in der Bündelminimierten verwendete Minterme nicht wieder verwendet werden.

Aufgaben:

- 1. Bestimmen Sie die logischen Schaltungen von *Q*<sup>1</sup>−*K*−min *und Q*<sup>2</sup>−*K*−min
- 2. Bestimmen Sie die Wertetabellen von *Q*<sup>1</sup>−*K*−min *und Q*<sup>2</sup>−*K*−min
- 3. Bestimmen Sie die KV-Diagramme von *Q*<sup>1</sup>−*K*−min *und Q*<sup>2</sup>−*K*−min
- 4. Bestimmen Sie das KV-Diagramm des bündelbaren Teiles  $Q_B$
- 5. Bestimmen Sie die minimierte Gleichung des bündelbaren Teiles  $Q_B$
- 6. Bestimmen Sie die KV-Diagramme der nichtbündelbaren Teile  $Q_{NB1}$  *und*  $Q_{NB2}$
- 7. Bestimmen Sie die minimierte Gleichungen der nichtbündelbaren Teile  $Q_{NB1}$  *und*  $Q_{NB2}$
- 8. Bestimmen Sie die bündelminimierte Gesamtgleichungen  $Q_{B1}$  *und*  $Q_{B2}$
- 9. Bestimmen Sie die bündelminimierte Gesamtschaltung  $Q_{B1}$  *und*  $Q_{B2}$

# **Hilfen:**

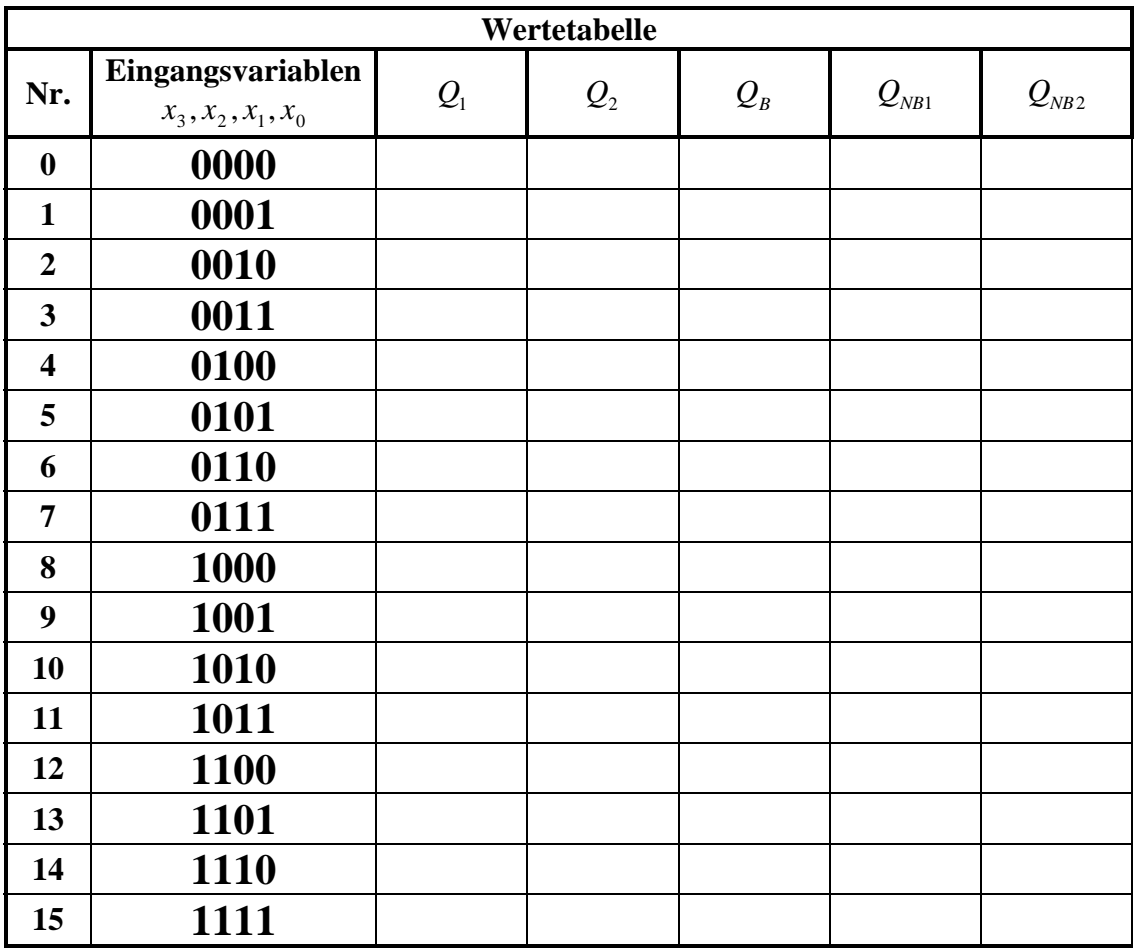

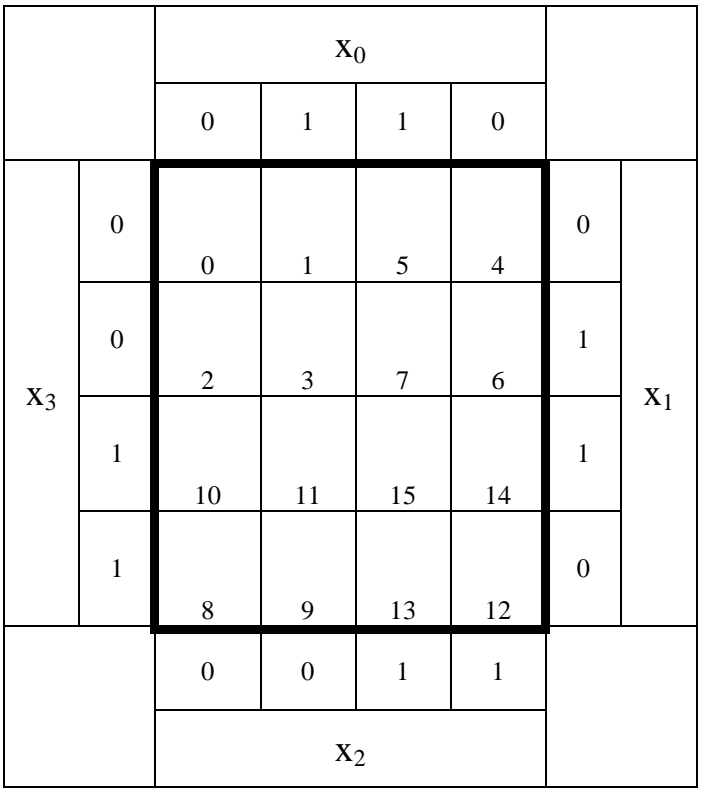

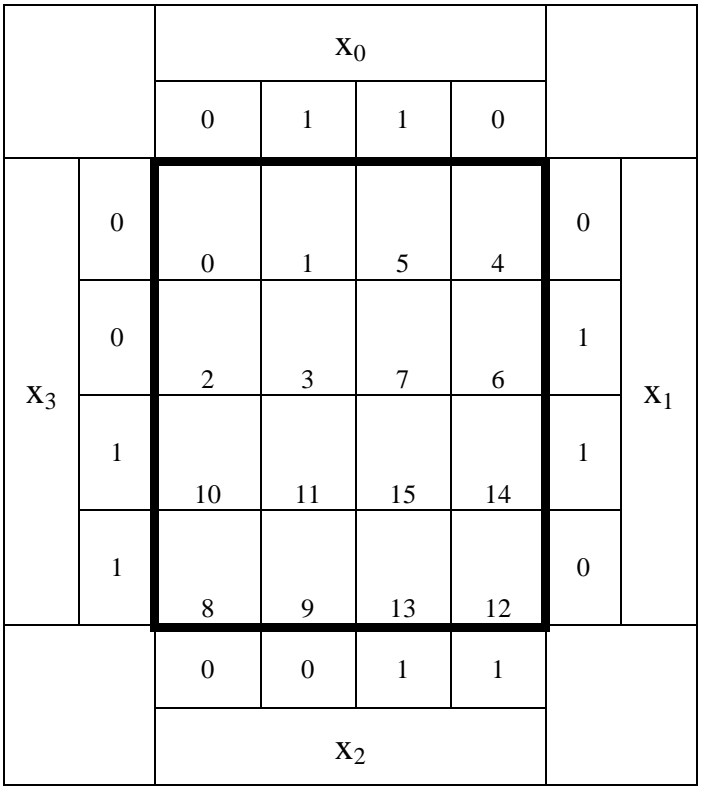

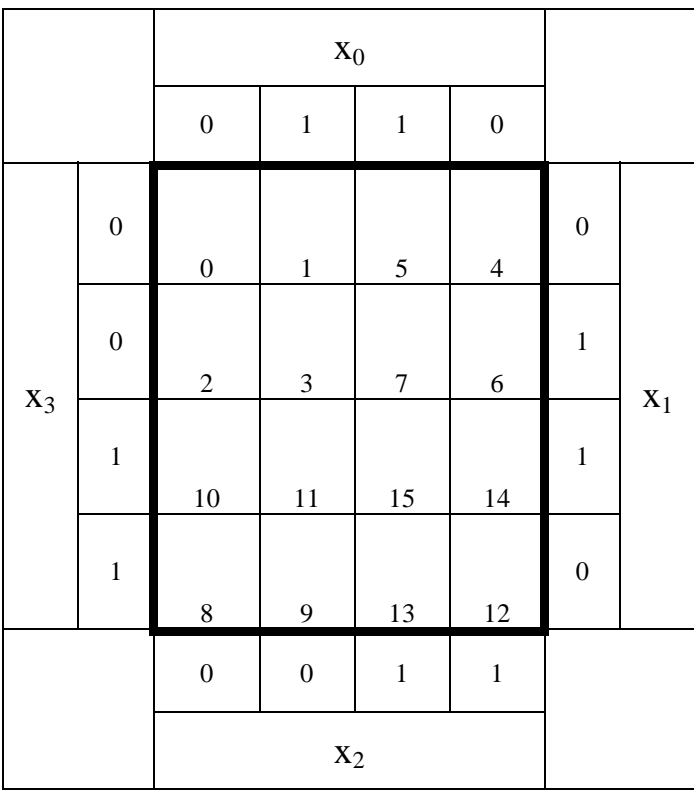

#### **2. Aufgabenkomplex - 3. Aufgabe**

#### **"don't care" Minimierung logischer Schaltungen**

Gegeben ist folgendes KV-Diagramm:

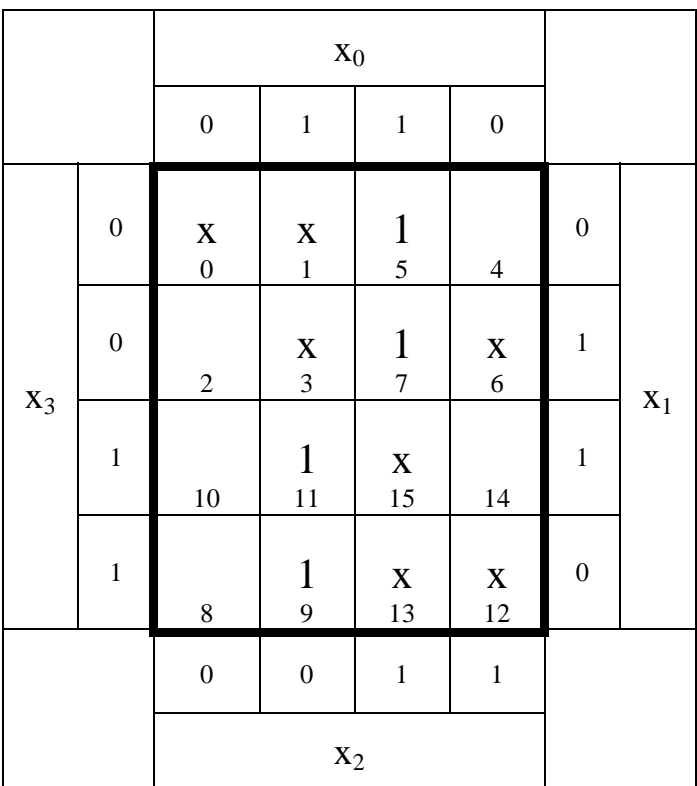

Aufgaben:

- 1. Bestimmen Sie das KV-Diagramm von  $Q_0$  für x=0
- 2. Bestimmen Sie die minimierte Gleichung von  $Q_0$  für x=0
- 3. Bestimmen Sie die Kosten der minimierte Gleichung von  $Q_0$  für x=0
- 4. Bestimmen Sie die minimierte Schaltung von  $Q_0$  für x=0
- 5. Bestimmen Sie das KV-Diagramm von  $Q_1$  für x=1
- 6. Bestimmen Sie die minimierte Gleichung von  $Q_1$  für x=1
- 7. Bestimmen Sie die Kosten der minimierte Gleichung von  $Q_1$  für x=1
- 8. Bestimmen Sie die minimierte Schaltung von *Q*1 für x=1
- 9. Bestimmen Sie das KV-Diagramm von  $Q_B$  für x=beliebig
- 10. Bestimmen Sie die minimierte Gleichung von  $Q_B$  für x=beliebig
- 11. Bestimmen Sie die Kosten der minimierte Gleichung von  $Q_B$  für x=beliebig
- 12. Bestimmen Sie die minimierte Schaltung von  $Q_B$  für x=beliebig

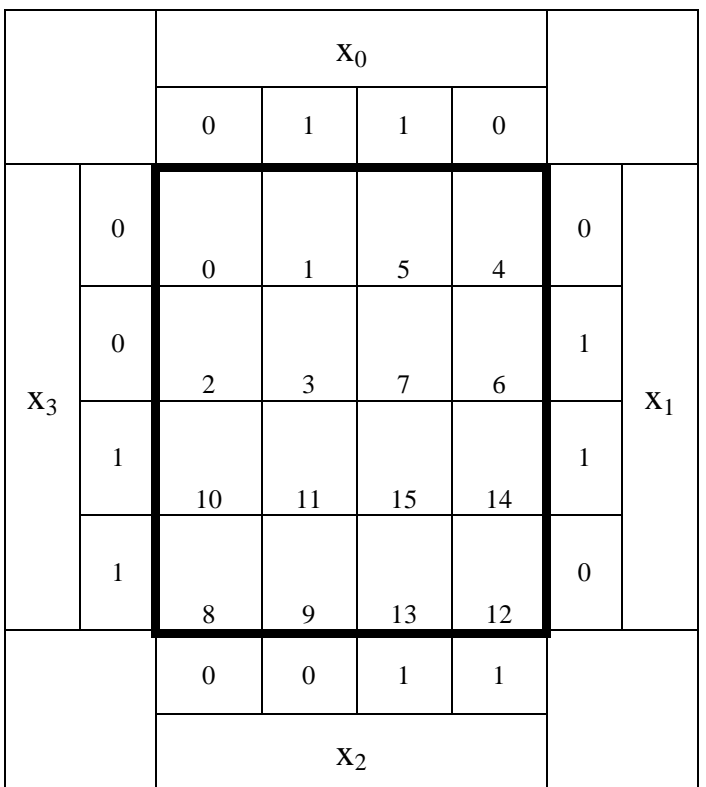

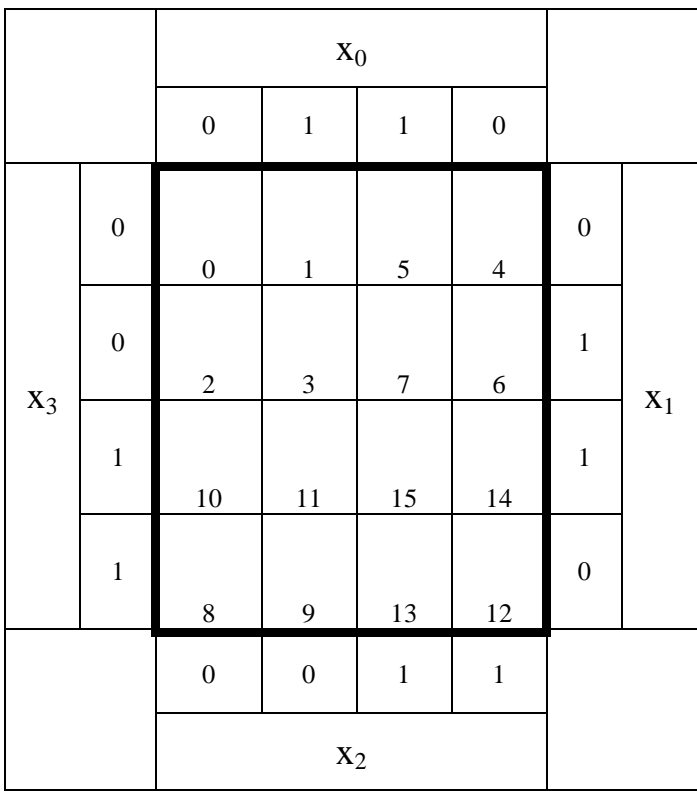

#### **Bemerkung:**

**Sind zwischen den Variablen keine Operatoren, so ist das als UND-Verknüpfung zu lesen. Beispiel:** abc  $\equiv$  a∧**b**∧**c** 

Für bestimmte Fälle wird  $x_0$  mit  $2^0=1$ ,  $x_1$  mit  $2^1=2$ ,  $x_2$  mit  $2^2=4$  und später  $x_3$  mit  $2^3=8$  u.s.w. **gewichtet, so das man sie als eine Zahl ansehen kann.** 

**Bei den Schaltungen können die Gatter beliebig viele Eingänge haben, ausgenommen der Inverter. Es sind, wenn nicht ausdrücklich anders gefordert, nur AND-, OR- und NOT-Gatter zu verwenden.** 

**Leere Felder in Karnaugh-Veitch-Diagrammen sind immer null.** 

**Bei den Konversionen sind Inverter als Spezialfall der NAND- und NOR - Gatter auf der untersten Ebene erlaubt. Die Konversionen sind aus den kanonischen Normalformen zu erstellen.** 

**Streng in Zusammenhang mit der Schaltung bedeutet, daß alle Inverter gezeichnet werden müssen! Es existiert jeweils nur ein Draht für die nicht invertierten Variablen.** 

**Zum Beispiel gilt für die Implikanten 1. Ordnung (1,5) und (2,6) I(1)={(1,5),(2,6)}**

**2. Ordnung (4,5,6,7) I(2)={(4,5,6,7)}. Für die Primimplikanten z.B: PI(1)= und die Kernimplikanten z.B: KPI(2)=**

**Bei der Baumdarstellung geht man zweckmäßiger Weise von der kanonisch disjunktiven Normalform oder einer disjunktiven Form aus.** 

**Die Kosten sind entsprechend der Kostenbestimmung im Quine-McCluskey Verfahren aus der Vorlesung zu berechnen. Für n-Variablen hat der (Prim)implikant 0. Ordnung (Minterm) die Kosten n, der (Prim)implikant 1. Ordnung (2er Block) die Kosten n-1 usw.** 

**Es kann mehrere minimale Funktionen mit minimalen Kosten geben.** 

**Kernprimimplikanten sind eine Untermenge der Primimplikanten. Primimplikanten sind eine Untermenge der Implikanten.** 

Im einfachsten Fall sind die Kernprimimplikanten gleich den Primimplikanten